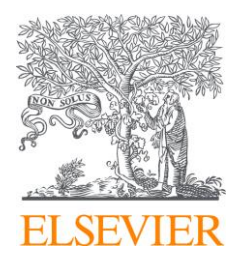

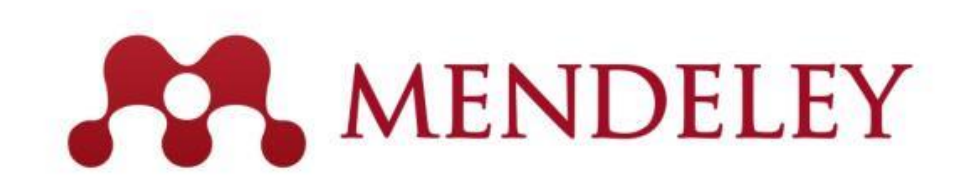

## 文献管理ソフトMendeley講習会 - セットアップ編 www.Mendeley.com

2021年 9月17日 エルゼビア・ジャパン株式会社 認定講師 瀧本 まゆみ

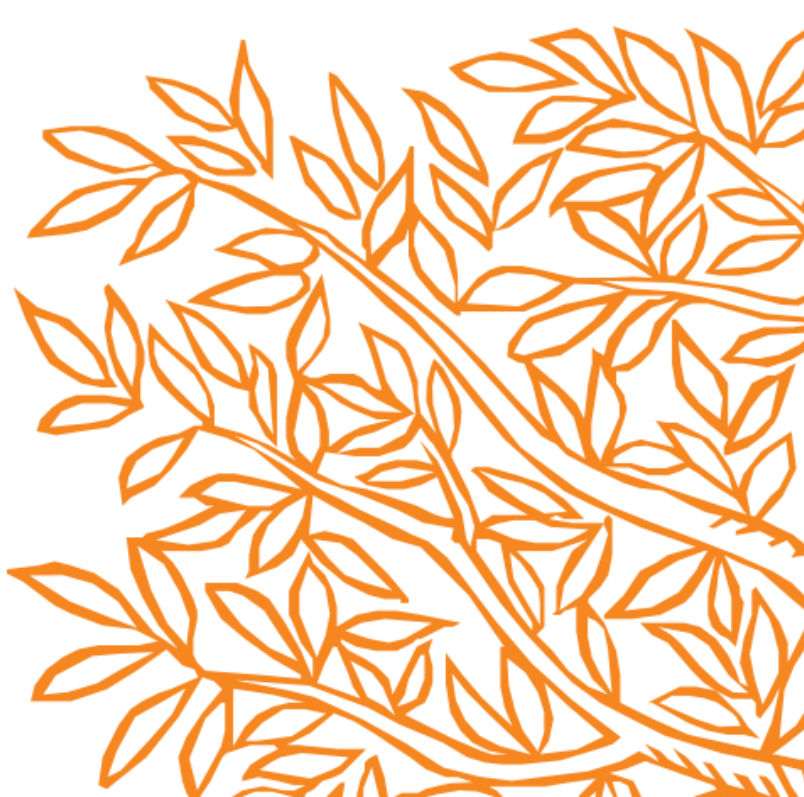

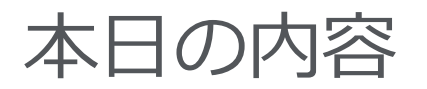

# • Mendeley - セットアップ編 : アカウントの取得

: Mendeleyの基本設定

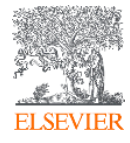

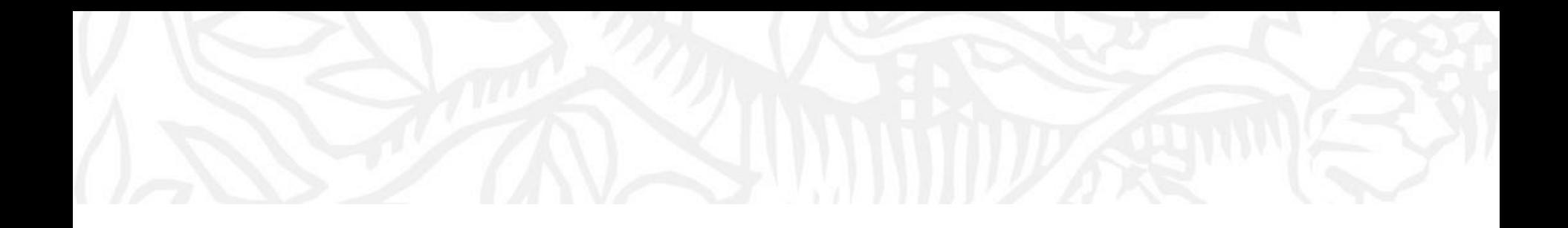

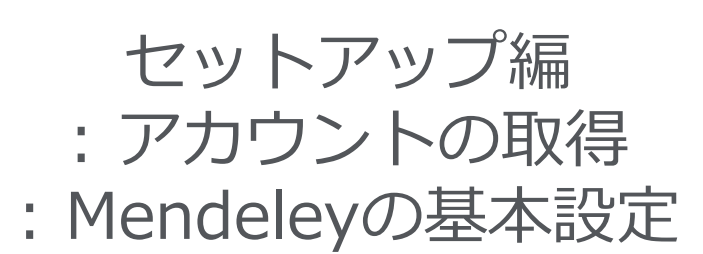

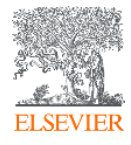

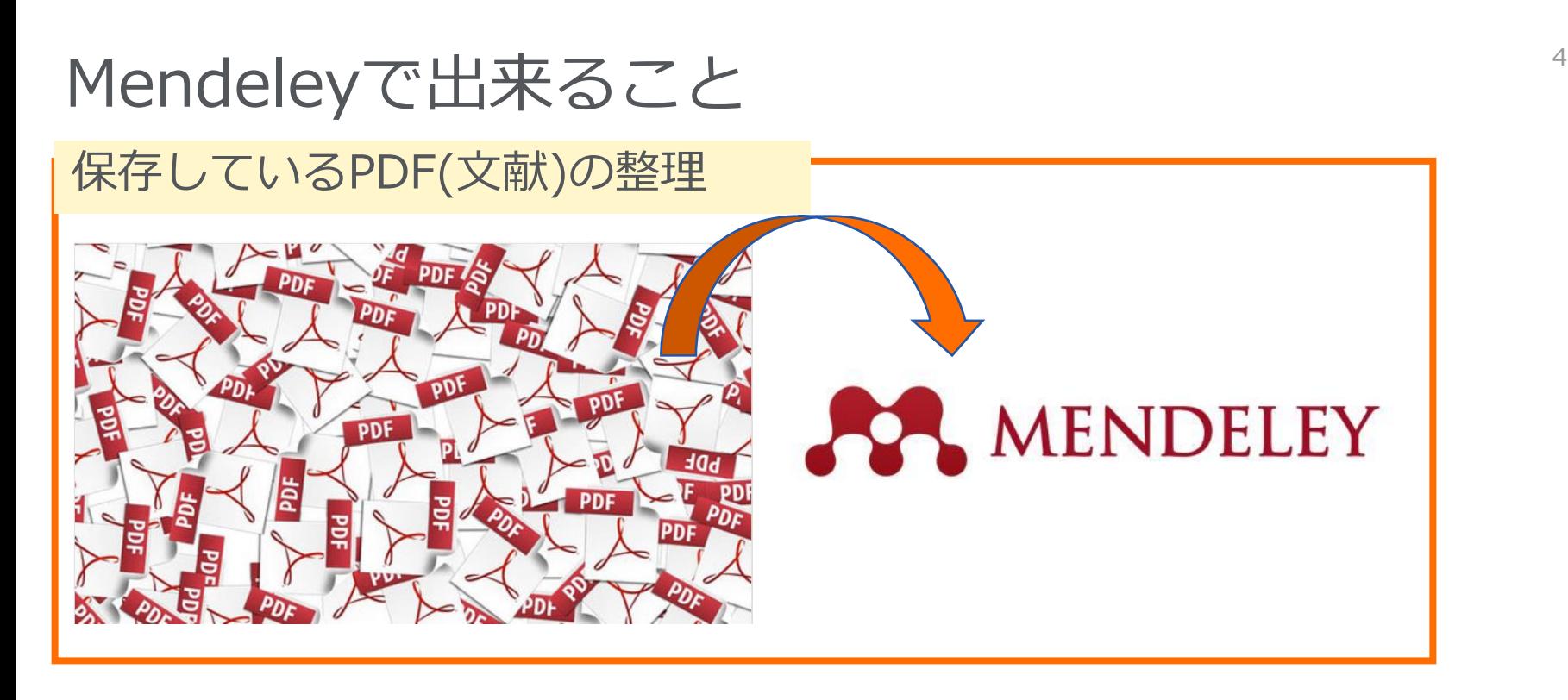

# データベース検索結果からの文献情報保存 』 文献執筆時の参考文献情報挿入

# **Google** Scholar

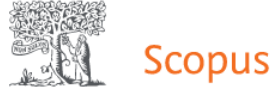

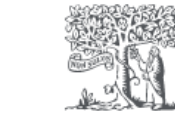

**ScienceDirect** 

#### References

- Aizen, I., 1985. From intentions to actions: a theory of planned behaviour. In: Kuhl, J., Beckman, J. (Eds.), Action-control: from Cognition to Behavior. Springer, Heldelberg, pp. 11-39.<br>Abrams, D., Travaglino, G.A., 2018. Immigration, political trust, and Brexit - testing an
- aversion amplification hypothesis. Br. J. Soc. Psychol. 57, 310-326. aversion ampunctation inyoutesist. Br. 3: 300c Fsychol. 3:7, 300 years, E., Becker, S.O., Fetzer, T., Novy, D., 2019. Who voted for Brexit? Individual and regional data combined. Eur. J. Polit. Econ. 56, 132-150.
- rsson, A., Zoega, G., 2018. On the causes of Brexit. Eur. J. Polit. Econ. 55, 301–323.<br>er, S.O., Fetzer, T., Novy, D., 2017. Who voted for Brexit? A comprehensive districtievel analysis. Econ. Pol. 32 (92), 601–650.
- Secker, S.O., Fetzer, T., 2016, Does Migration Cause Extreme Voting? CAGE Onlin working Paper Series 306, Competitive Advantage in the Global Economy (CAGE).<br>Working Paper Series 306, Competitive Advantage in the Global Economy (CAGE).<br>gevoet, R.H.M., Ondersteijn, C.J.M., Saatkamp, H.W., van Woerkum,
- Huirne, R.B.M., 2004. Entrepreneurial behaviour of Dutch dairy farmers under a
- milk quota system: goals, objectives and attitudes. Agric. Syst. 80 (1), 1–21.<br>main, S., Garretsen, H., Kohl, T., 2018. Consequences of Brexit and options for a
- 'global britain'. Pap. Reg. Sci. 97 (1), 55–72.<br><br/>oks, S., Leaver, A., Spence, M., Elliott, C.T., Dean, M., 2017. Pragmatic engagemen<br/> a low trust supply chain: beef farmers' perceptions of power, trust and a<br/>g Compet, Change 21 (2), 114-131.
- ∪compet. Cnange 21 (2), 114–131.<br>≀epeda, G., Roldán, J.L., 2004. Aplicando en la práctica la técnica PLS. Congreso de la<br>∧CEDE, Murcia, España.
- n, W.W., 1998. The partial least squares approach to structural equation model

ntally fragile areas using social psychology models. Sci. Total Environ. 550, 382-390.

- 550, 382-390.<br>Dhingu, S., Ottaviano, G., Rappoport, V., Sampson, T., Thomas, C., 2018. UK trade and<br>FDI: a post-Brexit perspective. Pap. Reg. Sci. 97 (1), 9-25.<br>Dhingu, S., Ottaviano, G., Sampson, T., Van Reenes, J., 2016.
- of Economics.
- Esposito Vinzi, V., Russolillo, G., 2010. Partial least squares path modeli regression. In: Wegman, E., Said, Y., Scott, D. (Eds.), Wiley Interdisciplinary<br>Reviews: Computational Statistics. Wiley, New York.
- Newton, Sourcester, The Relations Country, Newton, The Falk, F., Miller, N., 1992. A Primer for Soft Modeling. University of Akron Press, Akron.<br>Fetzer, T., 2018. Did austerity cause Brexit?, CESIfo Working Paper, No. 7159
- Fornell, C., Larcker, D., 1981. Evaluating structural equation models with variables and measurement error. J. Market. Res. 18 (1), 39–50. Forss, K., Magro, L., 2016. Facts or feelings, facts and feelings? The post-d
- narrative in the Brexit debate. European Pol. Anal. 2 (2), 12-17.<br>Irretsen, H., Stoker, J.I., Soudis, D., Martin, R.L., Rentfrow, P.J., 2018. Brexit and th relevance of regional personality traits: more psychological Openness could have
- statement of regional vote. Camb. J. Reg. Econ. Soc. 11 (1), 165-175.<br>Iec de Zavala, A., Guerra, R., Simão, C., 2017. The relationship between the Br<br>vote and individual predictors of prejudice: collective narcissism, righ
- **Eal dominance orientation**, Front, Psychol, 8, 2023 Goodwin, M., Heath, O., 2016. Brexit vote explained: poverty, low skills and lack of opportunities. Available at: https://www .jrf.org.ul (Accessed 14 March 2019)

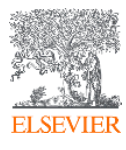

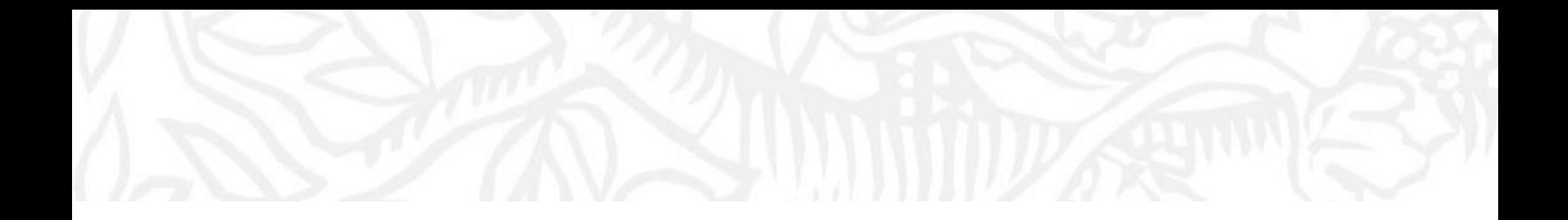

# それでは

# Mendeleyのアカウントを設定します。 (各ステップごとに2分程度の時間を設けます。)

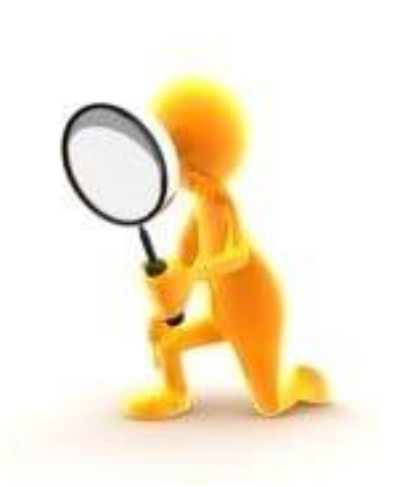

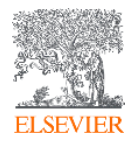

## **Scopus | 6** Mendeley利用に際して行っていただきたい設定 1 – ユーザー登録

ステップ 1 : [www.mendeley.com](http://www.mendeley.com/)にアクセス

- : [Create a free account]をクリック
- : Mendeleyの利用にはユーザー登録が必要(ScienceDirect/Scopusのユーザー名と共通)

Mendeley

Solutions Support Sign In Create account Download

6

# **188 DISCOVERY**

#### Mendeley brings your research to life, so you can make an impact on tomorrow

Search over 100 million cross-publisher articles and counting

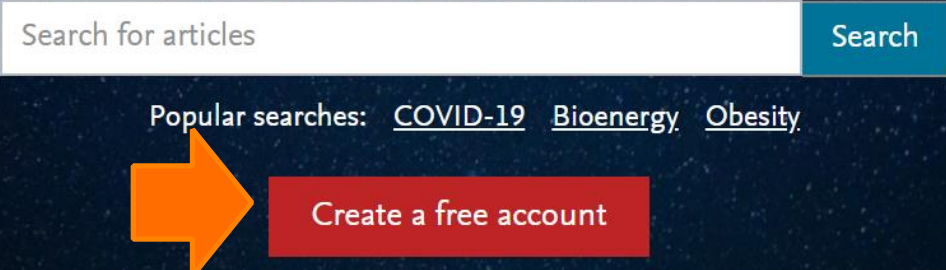

### **Scopus | 7** Mendeley利用に際して行っていただきたい設定 1 – ユーザー登録

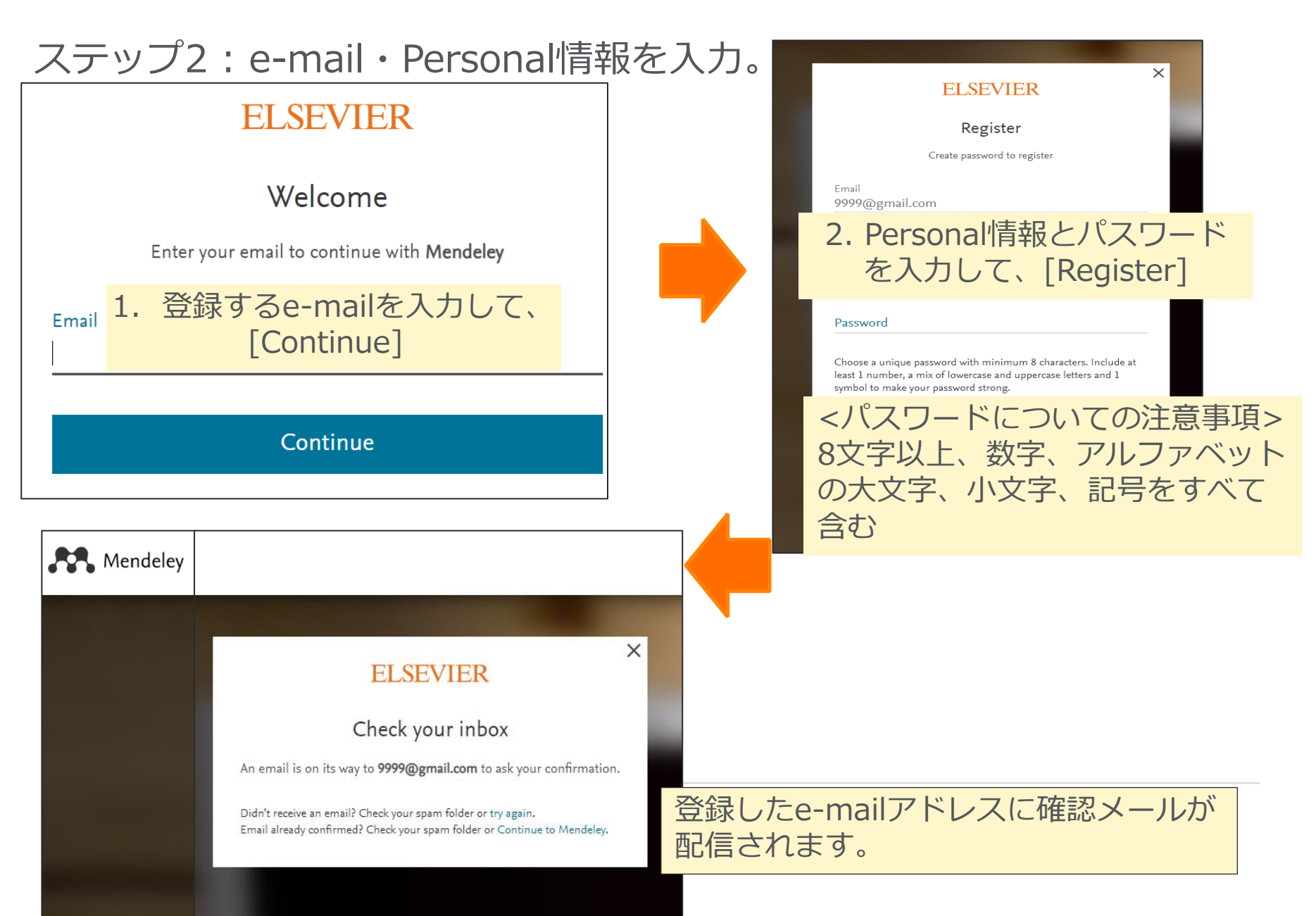

# **Scopus | 8** Mendeley利用に際して行っていただきたい設定 1 – ユーザー登録

#### ステップ3 配信されたe-mailを確認

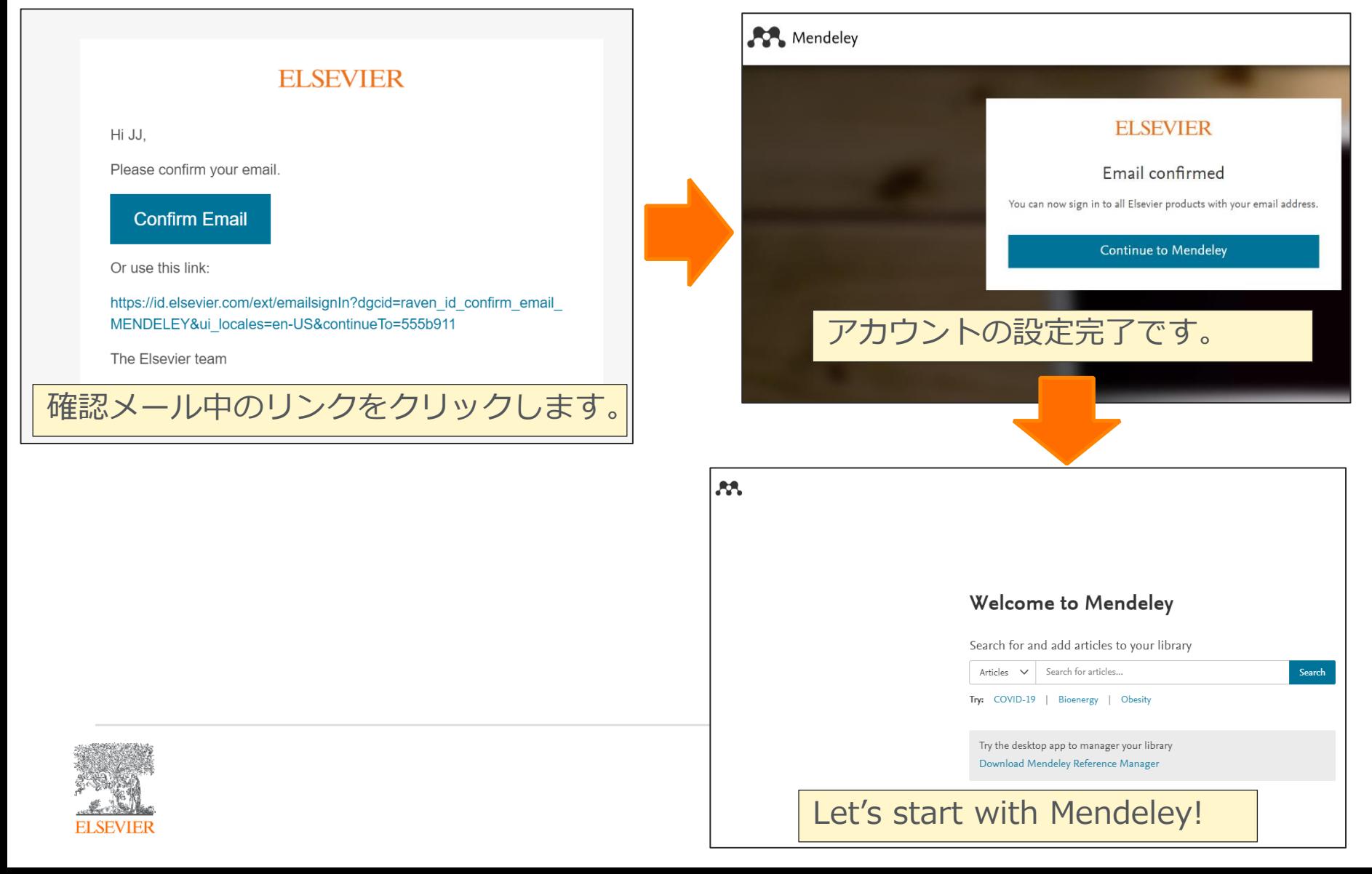

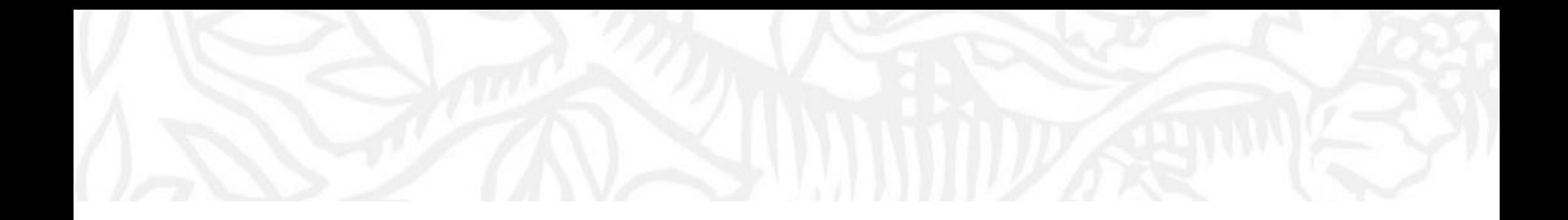

# それでは

# Mendeley利用時に便利な各ツールを 設定します。 (各ステップごとに2分程度の時間を設けます。)

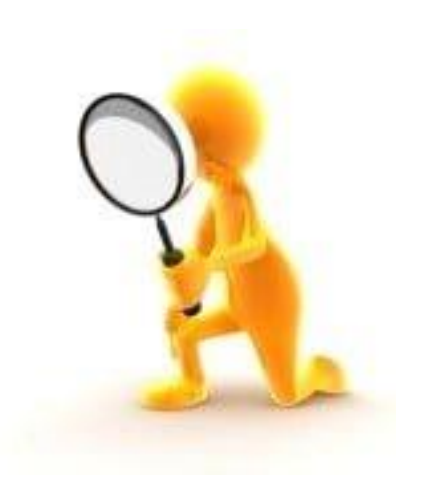

![](_page_8_Picture_4.jpeg)

#### **Mendeley利用に際して行っていただきたい設定 2** – Mendeley Desktop / Mendeley Reference Manager

![](_page_9_Figure_1.jpeg)

10

# Mendeley利用に際して行っていただきたい設定 3 – Web Importer

![](_page_10_Figure_1.jpeg)

# https://www.mendeley.com/reference-management/web-importer

# **Mendeley Web** Importer

Import papers, web pages and other documents directly into your reference library from search engines and academic databases. Mendeley Web Importer is available for all major web browsers.

**Get Web Importer for Chrome** 

![](_page_10_Picture_6.jpeg)

KL Grantz, PS Albert et al.

# Mendeley利用に際して行っていただきたい設定 3 - Web Importer 12

![](_page_11_Figure_1.jpeg)

![](_page_11_Picture_2.jpeg)

# Mendeley利用に際して行っていただきたい設定 4 - Mendeley Cite<sup>13</sup>

![](_page_12_Picture_59.jpeg)

![](_page_12_Picture_3.jpeg)

#### ステップ2 AppSourceでMendeley Citeを入手(画面はMicrosoft)

![](_page_13_Picture_31.jpeg)

![](_page_13_Picture_3.jpeg)

![](_page_14_Figure_1.jpeg)

[参考資料]のタブにMendeley Citeが表示されるか確認。

![](_page_14_Figure_3.jpeg)

#### [挿入]のタブ -> アドインを入手/個人用アドインで確認。

![](_page_14_Picture_5.jpeg)

お問い合わせ先

• 使い方ガイドページ

<https://www.elsevier.com/ja-jp/solutions/mendeley/mendeley-guide> クイックレファレンスガイド、バージョンアップ情報など

![](_page_15_Picture_3.jpeg)

![](_page_15_Picture_4.jpeg)